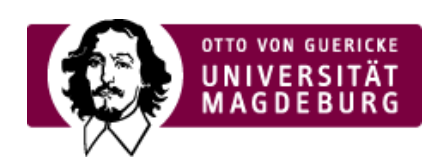

## CMS EGOTEC INFORMATIONSPORTAL

## Statistik

Im CMS können Zugriffstatistiken generiert werden. Diese sind aus Datenschutzgründen nur besonders berechtigten Redakteuren zugänglich.

Bei ausgewählten neuen Webauftritten kann auch das universitätsinterne Analystool MATOMO zum Einsatz kommen. Mit diesem können aussagekräftigere Auswertungen erstellt werden.

Hierfür ist eine Rücksprache mit dem URZ erforderlich.

[Funktionen](https://www.cms.ovgu.de/Module/Funktionen.html)

- **[Mehrsprachigkeit](https://www.cms.ovgu.de/Module/Funktionen/Mehrsprachigkeit.html)**
- [Versionierung](https://www.cms.ovgu.de/Module/Funktionen/Versionierung.html)
- [Statistik](https://www.cms.ovgu.de/Module/Funktionen/Statistik.html)